Лиському госові Bypery B.B. Гаршиної Юлії Воюдинерівни

mo mobigence reprosper, repegoorewor sansuser Gyannes<br>"The erregence biages" I, Tapmenea Deie Bacognuelibus, bignobique go commit Jakoug Mainer "The erangement brager" robigemente, uso conammé 1'Saxovey, ne jacmocobylomice cycqo rieue. Hagaw swgg Ha! onfanguerus bigonomen yogo nese bignobigus go bunos Dogamok: konii, zachigreusi nignucosu kepibuurka kagpobol aymõu i crimeeur reremedio: emopirede raenopma clouagement Jepaïne 3 gammen nio nizoneege peecmpagic, gekiapayi no maimo goxogu bumamy i zoode-<br>gekiapayi no mandoro raparmery za de 15 pik; govyueumą, mo rigmbergnye plecnyagino y

23.02.2016

Speel

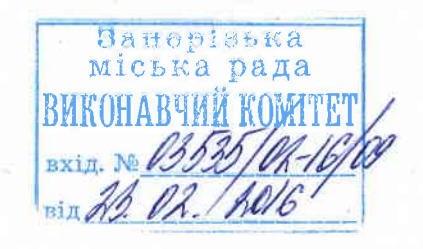